## **Textbook Manager**

## **Preferences**

## Management

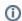

this page is archived; see https://support.goalexandria.com/tools/security/

Tools > Preferences > Security > Textbook Manager

### Management

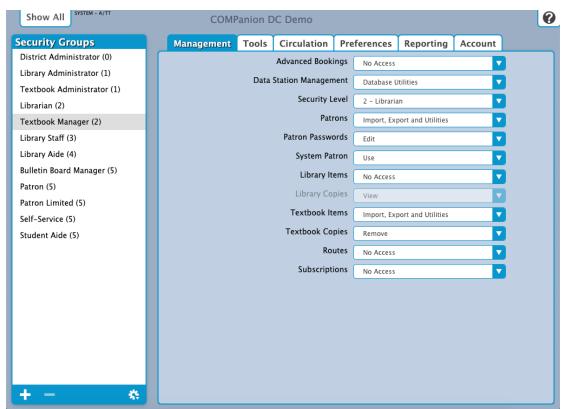

#### Settings

• Advanced Bookings: No Access

• Data Station Management: Database Utilities

• Security Level: 2 - Librarian

• Patrons: Import, Export and Utilities

• Patron Passwords: Edit

• System Patron: Use

• Library Items: No Access

• Library Copies: N/A

• Textbook Items: Import, Export and Utilities

• Textbook Copies: Remove

• Routes: No Access

• Subscriptions: No Access

## Tools Tools

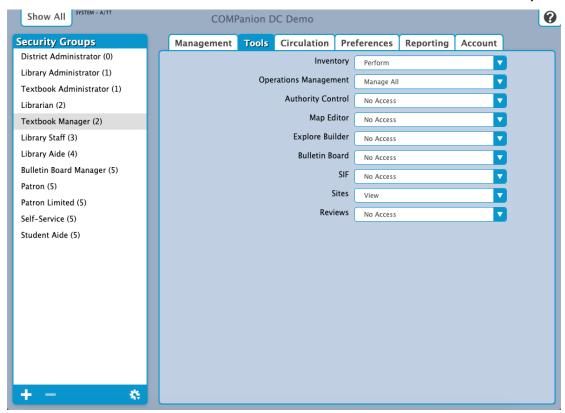

#### Settings

• Inventory: Perform

• Operation Management: Manage All

• Authority Control: No Access

• Map Editor: No Access

• Explore Builder: No Access

• Bulletin Board: No Access

• SIF: No Access

• Sites: View

• Reviews: No Access

## Circulation Circulation

Tools > Preferences > Security > Textbook Manager

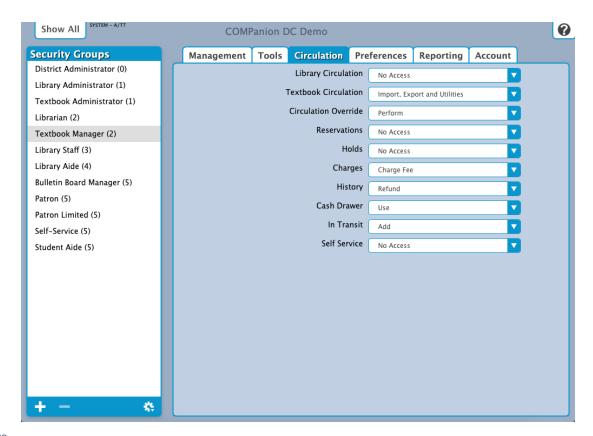

#### Settings

• Library Circulation: No Access

• Textbook Circulation: Import, Export, and Utilities

• Circulation Override: Perform

• Reservations: No Access

• Holds: No Access

• Charges: Charge Fee

• History: Refund

• Cash Drawer: Use

• In Transit: Add

• Self-Service: No Access

# Preferences Preferences

Tools > Preferences > Security > Textbook Manager

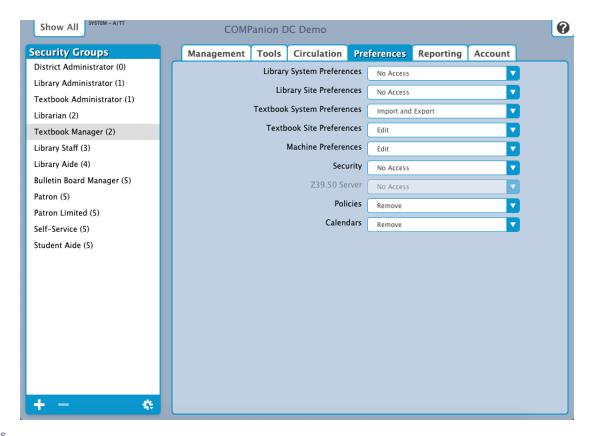

#### Settings

• Library System Preferences: No Access

• Library Site Preferences: No Access

• Textbook System Preferences: Import and Export

• Textbook Site Preferences: Edit

• Machine Preferences: Edit

• Security: No Access

• **Z39.50 Server:** N/A

• Policies: Remove

• Calendars: Remove

Reporting Reporting

Tools > Preferences > Security > Textbook Manager

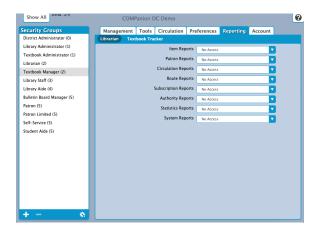

#### Librarian Settings

• Item Reports: No Access

• Patron Reports: No Access

• Circulation Reports: No Access

• Route Reports: No Access

• Subscription Reports: No Access

• Authority Reports: No Access

• Statistics Reports: No Access

• System Reports: No Access

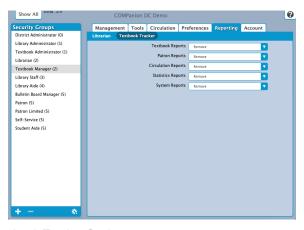

#### **Textbook Tracker Settings**

• Textbook Reports: Remove

• Patron Reports: Remove

• Circulation Reports: Remove

• Statistics Reports: Remove

• System Reports: Remove

## Account Account

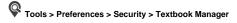

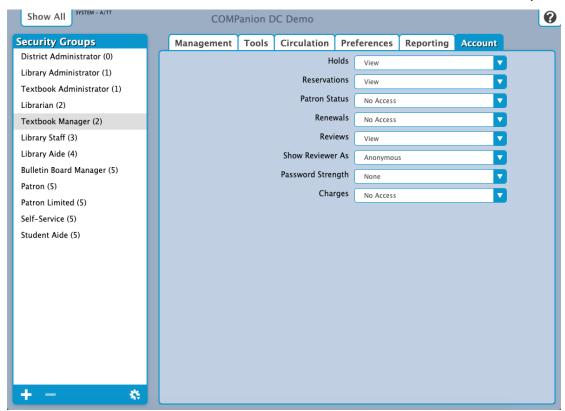

## Settings

• Holds: No Access

• Reservations: No Access

• Patron Status: No Access

• Renewals: No Access

• Review: View

• Show Reviewer As: Anonymous

• Password Strength: None